# **ESTADO DO RIO GRANDE DO NORTE PREFEITURA MUNICIPAL DE EXTREMOZ**

# **CONCURSO PÚBLICO**

**PROVA PARA CARGO DE:**

# **AGENTE ADMINISTRATIVO**

#### **\* ATENÇÃO - CONFIRA SE ESTA PROVA CORRESPONDE AO CARGO QUE VOCÊ CONCORRE**

 **\* Neste Caderno de Questões, você encontra:**

- **- 20 questões ESPECÍFICAS**
- **- 10 questões de Português**
- **10 questões de Matemática**
- **\* Só inicie a prova após a autorização do Fiscal de Sala.**
- **\* Duração da prova: 3 horas. O Candidato só poderá retirar-se do recinto das provas após 01 hora, contada a partir do seu efetivo início. \* O candidato só terá o direito de levar o caderno de prova após 02:00 horas do início dos trabalhos, e deixará apenas o Cartão de Respostas.**
- **\* Caso o candidato opte em sair antes de 02:00 horas do início dos trabalhos; NÃO será permitido a anotação do gabarito seja qual for a forma.**
- **\* Os Fiscais de Sala não estão autorizados a prestar quaisquer esclarecimentos sobre a resolução das questões; esta tarefa é obrigação do candidato.**
- **\* Não é permitido que os candidatos se comuniquem entre si. É proibida também a utilização de quaisquer equipamentos eletrônicos.**
- **\* O candidato receberá do Fiscal de Sala, 01 (hum) Cartão de Respostas correspondente às questões objetivas.**
- **\* Assine o seu Cartão de Respostas (Gabarito). Assinale apenas uma opção em cada questão. Não deixe questão em branco, nem assinale mais de uma opção, para seu Cartão não ter questões anuladas.**
- **\* O seu Cartão de Respostas é pessoal e insubstituível. Portanto, CUIDADO, não rasure, dobre ou amasse seu Cartão de Respostas pois em hipótese alguma ele será substituído, salvo por erro do fiscal ou por falha de impressão. Confira seus dados, leia as instruções para seu preenchimento e assinale no local indicado.**
- **\* A assinatura no Cartão de Respostas é obrigatória.**
- **\* O Gabarito desta prova estará disponível no dia 14/01/2013, no site www.conpass.com.br.**
- **\* Para exercer o direito de recorrer contra qualquer questão, o candidato deve seguir as orientações constantes da Cláusula XI do Edital do Concurso Público nº 001/2012 da PREFEITURA MUNICIPAL DE EXTREMOZ de 28/09/2012.**
- **\* Após o término da prova, o candidato deverá deixar a sala e em hipótese alguma poderá permanecer no estabelecimento onde realizou a mesma.**

### **BOA PROVA!!**

# **DATA: 13 DE JANEIRO DE 2013**

Concursos Públicos

e Assessorias

#### **PARTE I – Conhecimentos Específicos**

01 - Tipo de arquivo usado no Microsoft Windows, que pode conter uma ou mais sub-rotinas executáveis que podem ser chamadas por um ou mais programas, normalmente utilizado para executar tarefas comuns aos programas chamadores:

- A) Driver
- B) DLL
- C) Tiny
- D) Compilador
- E) XML

02 - Durante o processo de inicialização, um computador com Sistema Operacional Windows irá realizar um autodiagnostico e carregar os drivers necessários e programas que ajudam o computador e se comunicar com dispositivos. Qual o nome dado a este autodiagnostico?

A) BOOT

- B) LOAD
- C) VPOST
- D) INIT
- E) POST

03 - Programa utilitário do Windows, introduzido pela primeira vez com o Windows 98 e incluído em todas as outras versões do Windows lançadas posteriormente, que permite aos usuários configurar a forma como o seu computador é iniciado e quais programas ou serviços devem ser carregados automaticamente cada vez que o computador é iniciado.

- A) Post
- B) Autoexec
- C) Msconfig
- D) Boot
- E) Explorer

04 - Para se fazer uma transferência de arquivos segura entre dois computadores com criptografia de todos os comandos e mantendo senhas seguras e a sessão privada, os dois computadores, com sistemas operacionais Linux, devem suportar

A) AFTP

- B) SFTP
- C) HTTP
- D) Hotmail
- E) HTML

05 - Termo usado para descrever o processo de transferência (envio) de um arquivo para outro computador através de um modem ou rede.

- A) Download
- B) Upload
- C) Uplink
- D) Upstream
- E) Put

06 - No Linux, para limpar a linha de comando corrente, deve-se pressionar a combinação de teclas

- A)  $Ctrl + y$
- B) Alt +  $v$
- C)  $Ctrl + r$
- D)  $Alt + m$
- E)  $Ctrl + u$

07 - Comando Linux utilizado para mostrar informações referentes as entradas (login) e saídas (logout) de usuários do sistema:

- A) last
- B) who
- C) route
- D) tail
- E) modinfo

08 - As extensões .ods e .ots, geradas por aplicativo do LibreOffice, correspondem, respectivamente, a

- A) um modelo de texto e um texto.
- B) uma apresentação e um modelo de apresentação.
- C) um desenho e um modelo de desenho.
- D) uma planilha e um modelo de planilha.
- E) um arquivo de banco de dados e um de fórmula.

09 - Para abrir um documento no editor do LibreOffice, deve-se pressionar a combinação de teclas

- A)  $Ctrl + A$
- B)  $Ctrl + S$
- C) Shift +  $O$
- D)  $Ctrl + O$
- E) Shift +  $A$

10 - No Microsoft Word 2010, a tecla de função que ativa a verificação de ortografia é a

- A) F7
- B) F1
- C) F10
- D) F4
- E) F2

11 - Para o Microsoft Excel 2010, que opção está correta, quando se formata uma célula como número porcentual:

- A) O valor presente na célula é multiplicado por 10 e o resultado exibido com o símbolo de porcentagem.
- B) O valor presente na célula é dividido por 100 e o resultado exibido com o símbolo de porcentagem.
- C) O valor presente na célula é mantido inalterado e o resultado exibido sem o símbolo de porcentagem.
- D) O valor presente na célula é dividido por 10 e o resultado exibido com o símbolo de porcentagem.
- E) O valor presente na célula é multiplicado por 100 e o resultado exibido com o símbolo de porcentagem.

# and the second series of the series of the series of the series of the series of the series of the series of the series of the series of the series of the series of the series of the series of the series of the series of t

12 - Numa planilha do Calc do LibreOffice, o salário atual de um funcionário de uma empresa está fixado na célula C1 e o percentual a ser reajustado para o próximo mês está fixado na Célula D1 como sendo  $=$ Se(C1> $=$ 1250;C1\*8%;C1\*5%). Se o valor a ser recebido pelo funcionário no próximo mês será de R\$ 1.260,00, seu salário atual é de

- A) R\$ 1.100,00
- B) R\$ 1.050,00
- C) R\$ 1.200,00
- D) R\$ 1.159,00
- E) R\$ 1.159,20

13 - No Microsoft Word 2010, o número de páginas de um documento pode ser obtido clicando-se em

- A) Contar Páginas, no grupo Revisão de Texto, na guia Layout de página.
- B) Contar Linhas, no grupo Revisão de Texto, na guia Desenvolvedor.
- C) Contar Páginas, no grupo Controle, na guia Revisão.
- D) Contar Palavras, no grupo Revisão de Texto, na guia Revisão.
- E) Contar Palavras, no grupo Revisão de Texto, na guia Exibição.

14 - Por padrão, documentos, planilhas e apresentações criados no Office 2010 são salvos no formato XML com extensões de nomes de arquivo que adicionam letras às extensões de nomes de arquivo usados em versões anteriores não XML. As letras incluídas são:

- A) x para arquivos XML sem macros e m para arquivos XML com macros.
- B) x para arquivos XML tipo doc e m para arquivos XML tipo modelo.
- C) v para arquivos não XML sem macros e m para arquivos não XML com macros.
- D) x para arquivos XML com macros e r para arquivos XML revisado.
- E) x para arquivos XML com macros e t para arquivos XML com macros.

15 - No Microsoft Word 2010, ao se pressionar a combinação de teclas Ctrl + F10, consegue-se

- A) maximizar ou restaurar a janela selecionada.
- B) alternar para uma janela anterior.
- C) copiar uma imagem da tela para a Área de transferência.
- D) Fechar uma janela ativa.
- E) rearmazenar o tamanho da janela ativa após maximizá-la.
- 16 Para o Microsoft Excel, qual a opção incorreta:
	- A) A função ARRED arredonda um número até uma quantidade especificada de dígitos.
	- B) A função ABS retorna o valor absoluto de um número.
	- C) A função ÍMPAR arredonda um número positivo ou negativo para cima até o número ímpar inteiro mais próximo.
	- D) A função GRAUS converte radianos em graus.
	- E) A função INT arredonda um número para baixo até o número inteiro mais próximo.

17 - No modo de apresentação de slides do PowerPoint 2010, estando no slide 2, caso se deseje ir para o slide 7, deve-se:

- A) simplesmente digitar o número 7.
- B) digitar o número 5 seguido de ENTER.
- C) simplesmente digitar o número 5.
- D) digitar o número 7 seguido de TAB.
- E) digitar o número 7 seguido de ENTER.

18 - No Microsoft PowerPoint, a adição de uma seção é feita estando-se,

- A) apenas no modo Normal.
- B) no modo Normal ou no modo Classificador de Slides.
- C) apenas no modo Classificador de Slides.
- D) no modo Normal ou no modo de Exibição de Leitura.
- E) no modo Normal ou no modo de Anotações.

19 - A caixa de diálogo do Microsoft Access 2010 que fornece local exclusivo para a definição e alteração das configurações de segurança do Access é a

- A) Central de Confiabilidade.
- B) Configurações do Cliente.
- C) Personalizar Faixa de Opções.
- D) Classificar e Filtrar.
- E) Controle de Proteção.

20 - A combinação de teclas usada para sair do Access 2010 da Microsoft é

and the second series of the series of the series of the series of the series of the series of the series of the series of the series of the series of the series of the series of the series of the series of the series of t

- A)  $Alt + F8$
- B)  $Ctrl + F4$
- $C)$  Crtl + F9
- D) Shift +  $F2$
- $E)$  Alt + F4

#### **PARTE II - PORTUGUÊS**

As questões 21 e 22 referem-se ao texto seguinte:

Julgo que os homens que fazem a política externa do Brasil, no Itamaraty, são excessivamente pragmáticos. Tiveram sempre vida fácil, vêm da elite brasileira e nunca participaram, eles próprios, em combates contra a ditadura, contra o colonialismo. Obviamente não têm a sensibilidade de muitos outros países ou diplomatas que conheço.

(José Ramos-Horta, na Folha de São Paulo, 21/10/96)

21 - Das afirmações seguintes:

I- Através do texto é possível afirmar que uma das características dos homens do Itamaraty é o senso prático. II- O "QUE" (última linha) é uma palavra que se liga semanticamente aos "homens do Itamaraty".

III- O autor do texto gostaria que os homens do Itamaraty tivessem mais "vivência".

- A) Estão corretos os itens I e III.
- B) Estão corretos os itens II e III.
- C) Estão corretos os itens I e II.
- D) Todos estão corretos.
- E) Apenas o item III está correto.
- 22 Das afirmações seguintes:

I- É possível inferir do texto que ter vida fácil é característica comum a todo tipo de diplomata.

II- O vocábulo "evidentemente" pode substituir, sem alteração semântica, a palavra "obviamente" no texto.

III- A oração iniciada por "Obviamente" apresenta nítido valor de causa.

- A) Estão corretos os itens I e II.
- B) Estão corretos os itens II e III
- C) Todos estão corretos.
- D) Apenas o item II está correto.
- E) Todos estão incorretos.

23 - Identifique o item em que um dos vocábulos recebeu acento gráfico de forma incorreta:

- A) Jacareí médium
- B) Grajaú juíz
- C) balaústre bênção
- D) biquíni gambá
- E) órgão herói

24 - Identifique o item que apresenta oração sem sujeito:

- A) Choveram reclamações contra a instituição.
- B) Vendem-se bois, vacas e bezerros.
- C) Acredita-se em marcianos.
- D) Nada mais tenho a fazer no mundo.
- E) Há vagas para professores.

25 - A alternativa que completa de forma correta o período "Talvez \_\_ nordestina já tivesse chegado \_\_ conclusão de que a vida incomoda bastante, alma que não cabe bem no corpo, mesmo rala como \_\_ sua", respectivamente é:

A)  $a - \hat{a} - a$ 

- B)  $\dot{a} \dot{a} a$ C)  $a - \hat{a} - \hat{a}$
- D)  $a a a$
- E)  $\hat{a} \hat{a} \hat{a}$
- 26 A pontuação está correta em todos os períodos seguintes, exceto em:
	- A) Paula prefere cinema e Maria, teatro.
	- B) Há, contudo, uma proposta em contrário.
	- C) Começando o espetáculo, todos devem fazer silêncio.
	- D) Ele ansioso, aguardava a divulgação dos resultados.
	- E) Filha, venha lavar a louça.

27 - Identificamos uma oração subordinada adverbial causal no item:

- A) Choveu como chove em Belém.
- B) Saiu tão atrasado que chegou tarde.
- C) A mulherice só lhe nasceria tarde porque até no capim vagabundo há desejo de sol.
- D) O saber é um bem que não se pode destruir.
- E) Perguntei se ele estava satisfeito.

28 - Todos os vocábulos estão corretamente grafados em:

- A) nódoa prodígio excesivo
- B) chafaris extensão rouxinol
- C) enxotar rapidez presar
- D) dispesa tenso disciplina
- E) privilégio destilar candeeiro

29 - O vocábulo "cantava" é composto, respectivamente, pelos seguintes elementos mórficos.

- A) radical vogal temática desinência nominal
- B) radical vogal temática desinência verbal
- C) prefixo radical desinência verbal
- D) radical desinência nominal desinência verbal
- E) prefixo radical sufixo

30 - A concordância nominal está correta em todas as alternativas, exceto em:

- A) Bebida alcóolica é proibida para menores.
- B) Aquela chuva foi necessária para a agricultura.
- C) Vossa alteza não precisa preocupar-se com seus amigos.
- D) "Os Sertões", de Euclides da Cunha, conta a Guerra de Canudos.
- E) A porta estava meio fechada.

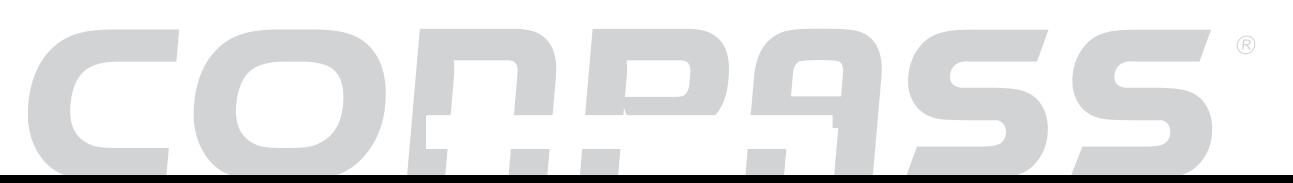

## **PARTE III – MATEMÁTICA**

31 - Uma indústria fabrica três modelos diferentes de televisores: A, B e C. A tabela I mostra o número de teclas e alto-falantes usados em cada modelo e a tabela II mostra a produção que a fábrica pretende atingir nos meses de novembro e dezembro.

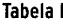

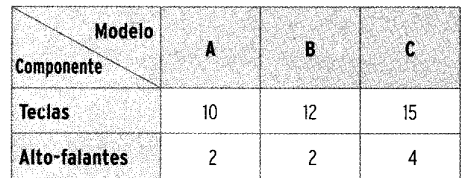

**Tabela II** 

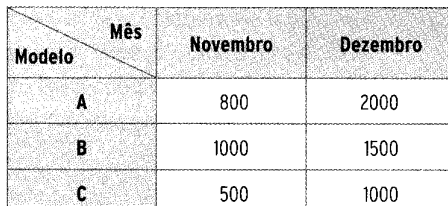

Quantas teclas e quantos alto-falantes, respectivamente, serão necessários para a produção nesses dois meses?

- A) 33 100 teclas e 64 000 alto-falantes
- B) 50 500 teclas e 26 600 alto-falantes
- C) 80 000 teclas e 10 600 alto-falantes
- D) 80 500 teclas e 16 600 alto-falantes
- E) 90 500 teclas e 30 600 alto-falantes

32 - Leia o problema que levou Calvin ao desespero:

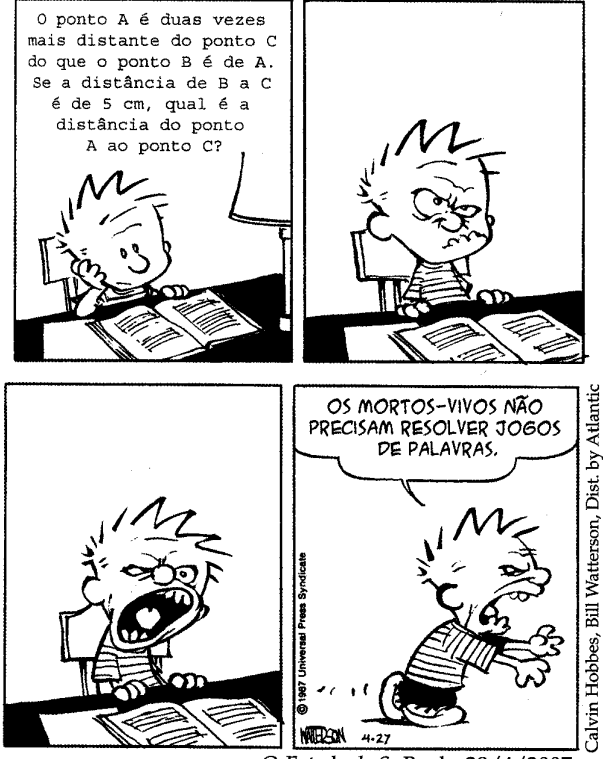

O Estado de S. Paulo, 28/4/2007.

Se os pontos A, B e C desse problema forem os vértices de um triângulo, e que Calvin Hobbes leu tão amargurado qufrase: " Do ponto A vê-se o segmento BC sob um ângulo de 60°'

Que resposta então Calvin deveria encontrar?

A) 
$$
\frac{10\sqrt{3}}{3}
$$
 cm  
\nB)  $\frac{5\sqrt{3}}{3}$  cm  
\nC)  $\frac{20\sqrt{3}}{3}$  cm  
\nD)  $\frac{40\sqrt{3}}{3}$  cm  
\nE)  $\frac{15\sqrt{3}}{3}$  cm

33 - A figura abaixo indica um cubo de aresta  $a = 10$  cm. Uma formiga localizada em A deseja buscar comida, localizada em B, caminhando sobre as faces do cubo. Qual é a medida do caminho mais curto que ela pode percorrer de A até B?

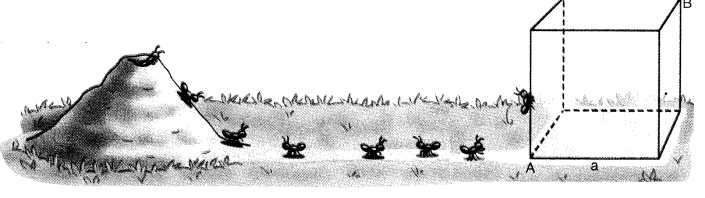

- A)  $10\sqrt{5}$  cm
- B)  $10+10\sqrt{2}$  cm
- C) 30 cm
- D)  $10\sqrt{2}$  cm
- E)  $5\sqrt{5}$

34 - Em certo dia o mercado financeiro abriu às 10 horas com o dólar cotado a R\$ 2,20. A cotação variou durante esse dia, sendo dada aproximadamente por

 $y = 2,20 + 0,20 \cdot \text{sen}\left(\frac{\pi}{2}t\right)$ , após *t* horas da abertura do

mercado(  $y = \cot \alpha$ ção do dólar em reais;  $0 \le t \le 8$  horas ). Determine a cotação do dólar ás 18 horas

- A) R\$ 2,00
- B) R\$ 2,40
- C) R\$ 2,20
- D) R\$ 2,10
- E) R\$ 2,15

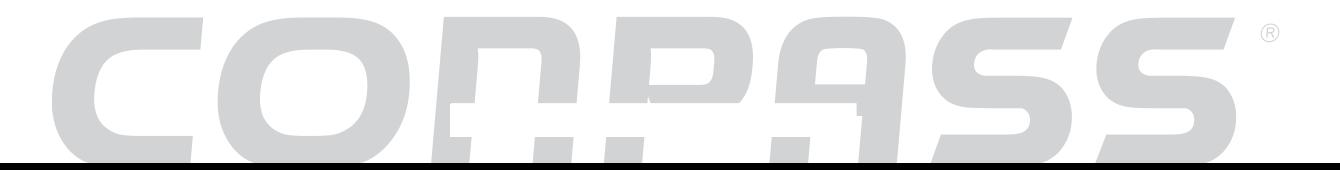

35 - Numa urna há 4 bolas, sendo duas vermelhas, uma amarela e uma branca. Serão extraídas sucessivamente, sem reposição, duas bolas e serão anotadas as suas cores, formando-se um par ordenado, na ordem dos sorteios. Qual é a probabilidade de serem sorteados bolas da mesma cor?

A) 
$$
\frac{1}{4}
$$
  
B)  $\frac{1}{12}$   
C)  $\frac{1}{2}$ 

C) 
$$
\frac{1}{2}
$$
  
D)  $\frac{3}{4}$   
E)  $\frac{1}{6}$ 

36 - Uma professora mostrou a seus alunos um esboço, no plano cartesiano, do gráfico da função  $f(x) = \log_3 x$ , com alguns pontos destacados. Veja a figura abaixo:

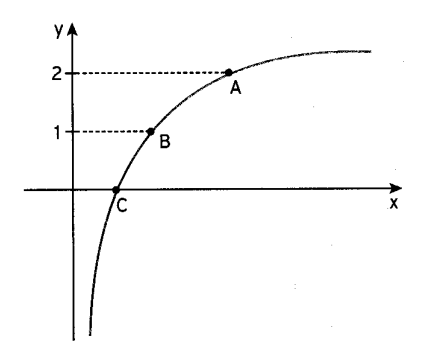

Pediu, então, aos alunos que fizessem uma afirmação **incorreta** a partir do gráfico, supondo que a abscissa do ponto A é igual a 9. Leia as afirmações abaixo e assinale qual o único dos alunos que conseguiu atender à solicitação da professora

- A) Ana  $-A$  base b do logaritmo é igual a 3.
- B) Patricia  $-A$  abscissa de **B** é igual a 2.
- C) Pedro A abscissa de **C** é igual a 1.
- D) Cláudia  $f(x) < 0$  para todo  $x \in [0;1]$ .
- E) Neide  $f(x)$  é crescente.

37 - De uma caixa-d`água cúbica de aresta 1 metro cheia de água foi retirada parte do conteúdo e colocada num recipiente cilíndrico de diâmetro de base igual a 40cm. Sendo a altura do recipiente cilíndrico igual a 0,5 metros, quando ele estiver cheio, qual será a altura da água da caixa? Considere  $\pi = 3$ 

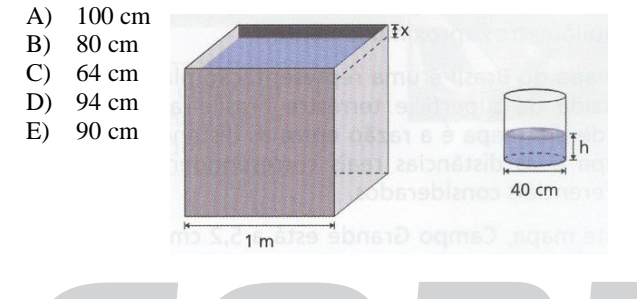

38 - Numa liquidação, o preço de uma calça estava com 30% de desconto. Por pagar à vista, ganhei mais 10% de desconto sobre o preço da liquidação. Em relação ao preço original, qual foi a taxa do desconto nessa compra?

- A) 37%
- B) 47%
- C) 67% D) 63%
- 
- E) 27%

39 - Todos os 38 alunos de uma classe acertaram pelo menos um problema da prova de matemática, que tinha três problemas. O primeiro problema foi resolvido corretamente por 26 alunos, o segundo por 29 e o terceiro por 32. Dezoito alunos acertaram todos os problemas. Quantos alunos acertaram só um problema?

- A) 10 alunos
- B) 15 alunos
- C) 11 alunos
- D) 8 alunos
- E) 7 alunos

40 - O número de atendimentos de um grupo de bombeiros durante um ano, está anotado na tabela a seguir.

| $N^{o}$<br>de<br>atendimentos<br>diários | Frequência(em<br>dias) |
|------------------------------------------|------------------------|
|                                          | 84                     |
|                                          | 105                    |
| 2                                        | 72                     |
| 3                                        | 59                     |
|                                          | 28                     |
| 5                                        | 15                     |
| б                                        | 2                      |

and the second series of the series of the series of the series of the series of the series of the series of the series of the series of the series of the series of the series of the series of the series of the series of t

Qual é respectivamente a média, moda e a mediana desse conjunto de dados?

- A) 1,7 ; 1 e 1
- B) 1,81 ; 1 e 2
- C) 1,7 ; 1 e 3
- D) 1,8 ; 0 e 1
- E) 1,7; 1 e 4